### **Open Cloud Computing Interface - Core & Models**

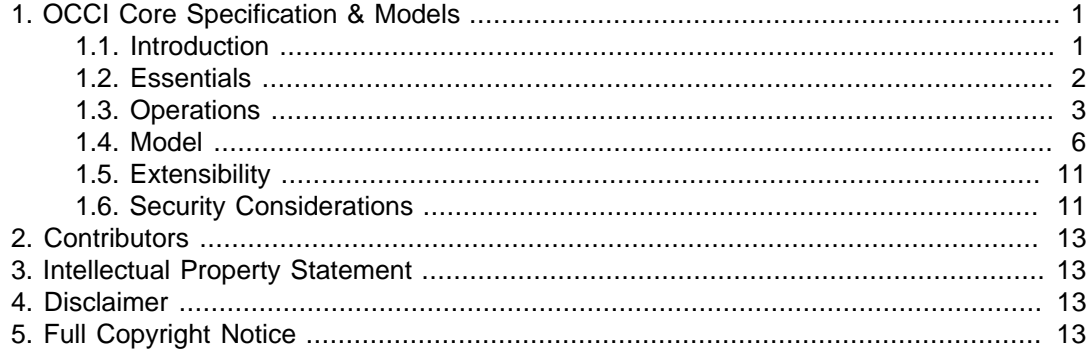

#### Status of This Document

This document provides information to the Cloud and Grid community. Distribution is unlimited.

#### Copyright Notice

Copyright (c) Open Grid Forum (2009). All Rights Reserved.

#### Abstract

This document is part of the Open Cloud Computing Interface (OCCI) specification document series. The OCCI document series describes what each OCCI compatible interface needs to provide. The overall OCCI specification itself is setup modular to be extensbible and includes the following parts:

- The OCCI Core & Models
- The OCCI Infrastructure Models
- OCCI XHTML5 rendering
- OCCI HTTP Header rendering

Each of these parts is described in a separate document so the overall specification comes in the form of a document series. Where as this document describes the OCCI Core & models.

All these parts and the information within are mandatory for implementors (unless otherwise specified).

# <span id="page-0-0"></span>**1. OCCI Core Specification & Models**

## <span id="page-0-1"></span>**1.1. Introduction**

The Open Cloud Computing Interface (OCCI) is an open protocol for all cloud computing services. As a RESTful interface, it deviates from the underlying HyperText Transfer Protocol (HTTP) only where absolutely necessary and can be described as a "Resource Oriented Architecture (ROA)".*[RWS](#page-11-0)* Unlike other envelope-based protocols which operate in-band, all existing HTTP features are available for caching, proxying, gatewaying and other advanced functionality such as partial GETs.

Each resource is identified by URL(s) and has one or more native representations as well as an XHTML5 rendering for direct end-user accessibility with embedded semantic web markup. As such OCCI can present both a machine interface (using native resource renderings) and a user interface (using HTML markup with forms and other web technologies such as Javascript/Ajax). HTTP content negotiation is used to select between alternative

representations and metadata including associations between resources is exposed via HTTP headers (e.g. the Link: and Category: headers).

In this way OCCI is not responsible for the representations themselves, rather it enables users to organise and group resources together to build arbitrarily complex systems of interrelated resources. It relies on existing standards for rendering and does not make any recommendations of one standard format over any other.

# **Tip**

This is the case for the World Wide Web today where many image, video and other supporting formats co-exist. Browsers support a number of the common formats and users choose the most appropriate for the task.

## **1.1.1. Example**

```
> GET /us-east/webapp/vm01 HTTP/1.1
> User-Agent: occi-client/1.0 (linux) libcurl/7.19.4 OCCI/1.0
> Host: cloud.example.com
> Accept: */*
>< HTTP/1.1 200 OK
< Content-Type: application/ovf
< Link: </us-east/webapp/vm01;start>;
< rel="http://purl.org/occi/action#start";
      < title="Start"
< Link: </us-east/webapp/build.pdf>;
< rel="related";
< title="Documentation";
< type="application/pdf"
< Category: compute;
< label="Compute Resource";
       scheme="http://purl.org/occi/kind#"
< Server: occi-server/1.0 (linux) OCCI/1.0
< Connection: close
\prec< <?xml version="1.0" encoding="UTF-8"?>
...
```
# <span id="page-1-0"></span>**1.2. Essentials**

## **1.2.1. Connection**

## 1.2.1.1. Authentication

Servers may require that requests be authenticated using standard HTTP-based authentication mechanisms (including OAuth).*[OAuth](#page-11-1)* They indicate this requirement by returning HTTP 401 with a WWW-Authenticate header and a suitable challenge (e.g. Basic, Digest, OAuth). The client then includes appropriate Authorization headers in its responses.*[RFC2617](#page-11-2)*

Servers may set and clients may accept cookies in order to maintain authentication state between requests. Such sessions should not be used for other purposes (such as serverside state) in line with RESTful principles.*[RFC2109](#page-11-3)*

## 1.2.1.2. Versioning

Servers and clients should indicate the latest version of OCCI they support (e.g. 1.0) by way of the Server: and User-Agent: headers respectively, using the token "OCCI" (e.g.

# GFD-R Open Cloud Computing Interface

"OCCI/1.0"). If none is provided the latest (highest supported version number) available version offered by the server should be used.

## **1.2.2. Addressing**

The entry point is defined by a single URL which may be a collection of resources or some other page as defined by the implementor (e.g. a landing page). All resources must be addressible by URLs (whose structure is opaque and at the discretion of the implementor) and discoverable via search and/or link traversal from the entry point.

**Tip**

Clients will typically conduct a  $GET$  or  $HEAD$  request on the root  $(*/")$  and discover the category search interface, from which they can learn the supported categories/ kinds and retrieve some or all of them.

#### **Example 1. Example entry point**

Retrieve a collection of desired resources (having already discovered the category search URL and available categories):

```
> GET /-/compute HTTP/1.1
> Accept: text/uri-list
>< HTTP/1.1 200 OK
< Content-type: text/uri-list
\prec< /node1
< /node2
```
# **Tip**

This discovery mechanism was selected so as to be compatible with existing content hosted at the same URL (e.g. http://cloud.example.com).

# <span id="page-2-0"></span>**1.3. Operations**

## **1.3.1. HTTP Verbs**

Create, Retrieve, Update and Delete (CRUD) operations map to the POST, GET, PUT and DELETE HTTP verbs respectively. HEAD and OPTIONS verbs may be used to retrieve metadata and valid operations without the entity body to improve performance. WebDAV definitions are used for MKCOL, MOVE and COPY.

# **Warning**

Some providers may implement a subset of these operations, and those available to you for a given resource (if any) may depend on security policy. Be prepared to handle exceptions if you attempt to call operations that are not available to you.

POST (Create) "The POST method is used to request that the origin server accept the entity enclosed in the request as a new subordinate of the resource identified by the Request-URI in the Request-Line."*[RFC2616](#page-11-4)*

> POSTing a representation (e.g. OVF) to a collection (e.g. / compute) will result in a new resource being created (e.g. /

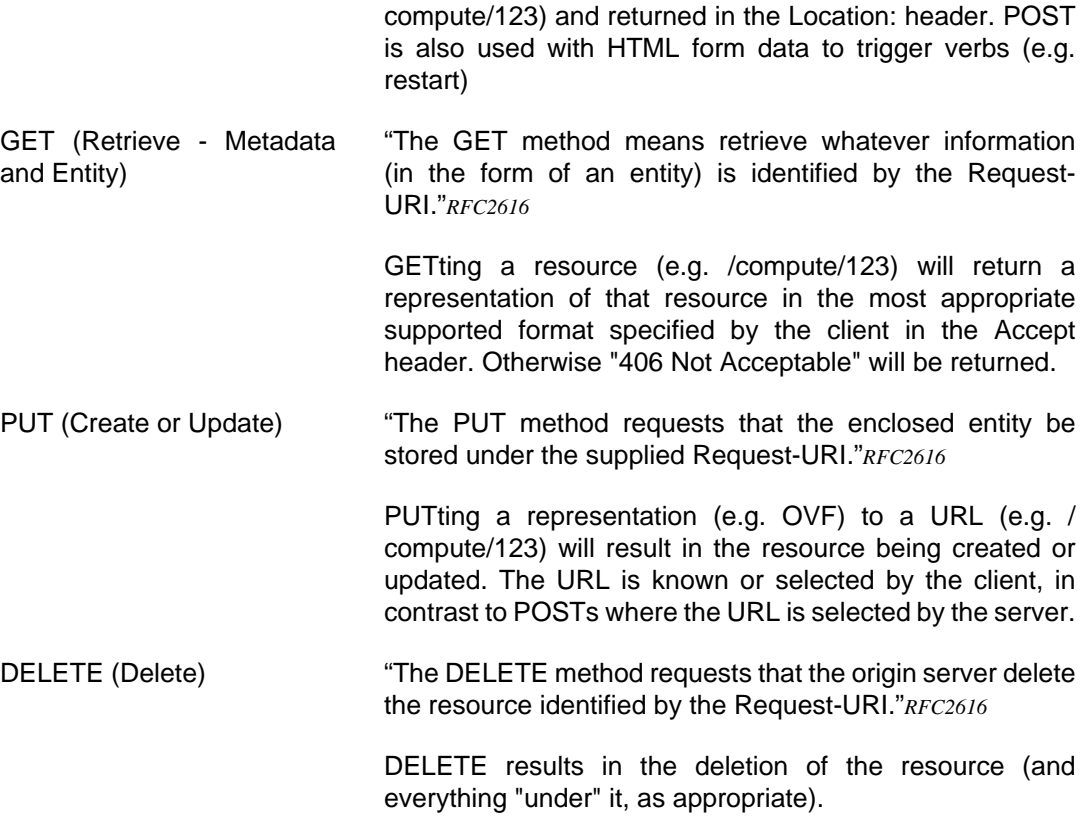

# **Tip**

It is possible to instruct the server to create a resource based on a default configuration (without requiring client support) by doing an empty POST/PUT, specifying "Content-type: application/occi" (such that the web server knows where to route the request) and specifying the appropriate kind category (such that OCCI knows what to create).

Additionally the following HTTP methods are used:

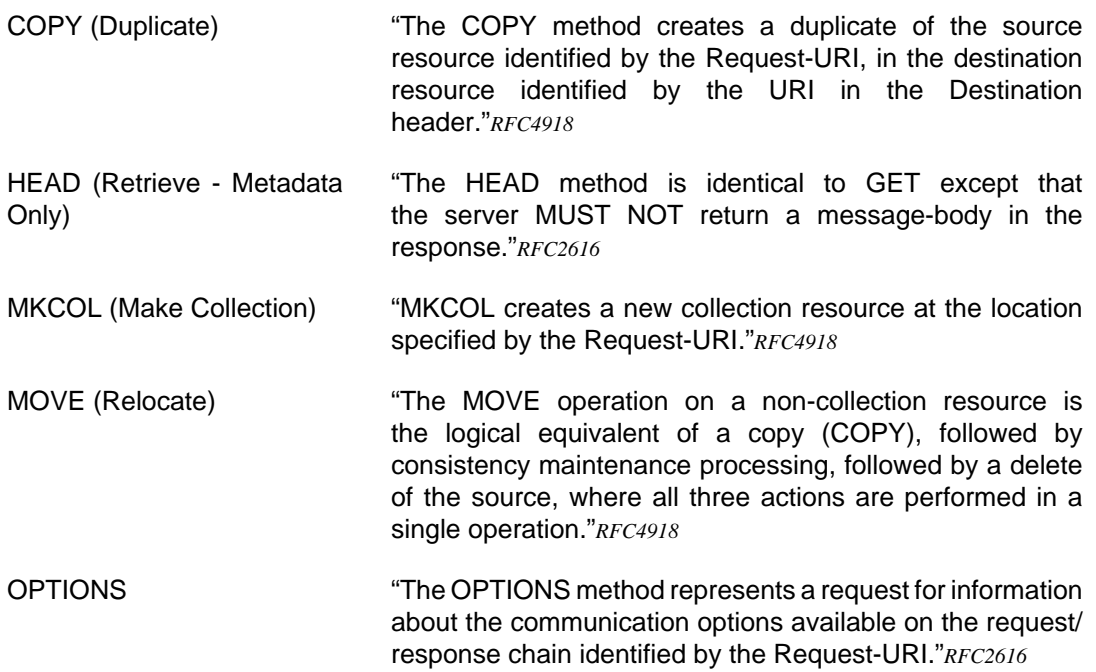

# **Tip**

Implementors may offer full WebDAV support in order to allow clients to enumerate the entire tree, interact with the resources via standard file managers (e.g. Windows Explorer, Mac OS X Finder), etc.

# **1.3.2. Actions**

An action is some process that can be carried out on one or more resources, which may result in a state change and/or the creation of new resource(s).

# **Tip**

Use common sense to decide what functionality should be exposed by way of actions and consult the list of existing actions and verbs before creating your own. For example it does not make sense to resize a storage resource by setting the "size" attribute (indeed there may not be space available or the filesystem may not support resizing and in any case the operation will take some time), nor to start a machine by changing the state from "stopped" to "running".

Each available *action* for a given *resource* is indicated via a *link* with  $\text{class extension set}$ to " $action$ " (such that clients can identify actions, including those from third-parties, without deriving meaning from the  $rel$  URI).

```
Link: </us-east/webapp/vm01;start>;
       rel="http://purl.org/occi/action#start";
       class="action";
       title="Start"
```
Actions defined by this standard reside under the http://purl.org/occi/action# namespace but anyone can define a new action by allocating a URI they control.

# **Warning**

Defining your own actions can lead to interoperability problems and should be a last resort reserved for unique functionality. A simple peer review process is available for extending the registries which should be used where possible.

An action is triggered via an HTTP POST and depending on the action requested (e.g. resize), parameters may be provided using HTML forms (e.g. application/ $x$ -wwwform-urlencoded). In the case of HTML-based renderings the actions can therefore be actual HTML forms.

# **Tip**

Some resources can be interacted with but not rendered due to the nature of the resource or prevailing security policies (for example, an operator may be able to backup a machine without knowing anything about it).

### 1.3.2.1. Asynchronous Actions

Synchronous actions may return 200 OK on successful completion or 201 Created with a Location: header indicating a new resource for audit purposes.

# **Tip**

Assume that clients are paranoid and want audit trails for all but the most trivial of actions.

In the event that the *action* does not complete immediately it should return HTTP 202 Accepted and a Location: header indicating a new resource where status and other pertinent information can be obtained.

# **Tip**

Don't keep clients waiting - if you're not sure to return immediately then give them a resource they can monitor. For example by responding with an 202 Accepted return code and include a location: header, as described.

# 1.3.2.2. Advanced Actions

The specific parameters required and allowable values for them depend on the action and for advanced actions may require sending of custom content types rather than application/ x-www-form-encoded.

# 1.3.2.3. State Machines

State machines are maintained on the server side and possible transitions are advertised to the client by way of action links. The links offered to a given client may depend on the resource, its current state, security policy, etc.

# **Tip**

Many state transitions will not be effected immediately so be prepared to handle asynchronous responses.

# <span id="page-5-0"></span>**1.4. Model**

The model defines the objects and how they interrelate. An interface exposes "kinds" which have "attributes" and on which "actions" can be performed. The attributes are exposed as key-value pairs and applicable actions as links, following the REST hypertext constraint (whereby state transitions are defined in-band rather than via rules).

## **1.4.1. Kinds**

Each category of resources distinguished by some common characteristic or quality is called a kind (e.g. compute, network, storage, queue, application, contact).

Kinds defined by this standard live in the http://purl.org/occi/kind/namespace but anyone can define a new kind by using a URI they control as the term.

# **Warning**

Defining your own kinds can lead to interoperability problems and should be a last resort reserved for unique functionality. A simple peer review process is available for extending the registries which should be used where possible.

Each resource must specify a kind by way of a category within the scheme "http:// purl.org/occi/kind#".

# **Tip**

The word type is not used in this context in order to avoid confusion with Internet media types.

### 1.4.1.1. Attributes

An attribute is a specification that defines a property of an object. It is expressed in the form of key-value pairs. Attributes are divided into namespaces which are separated by the dot character (".").

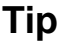

This scalable approach was derived from the Mozilla Firefox  $about:confiq$  page.

Attributes defined by this standard reside at the root but anyone can define a new attribute by allocating a unique namespace based on their reversed Internet domain (e.g. "com.example.attribute").

# **Warning**

Defining your own attributes can lead to interoperability problems and should be a last resort reserved for unique functionality. A simple peer review process is available for extending the registries which should be used where possible.

## **Registry Entries**

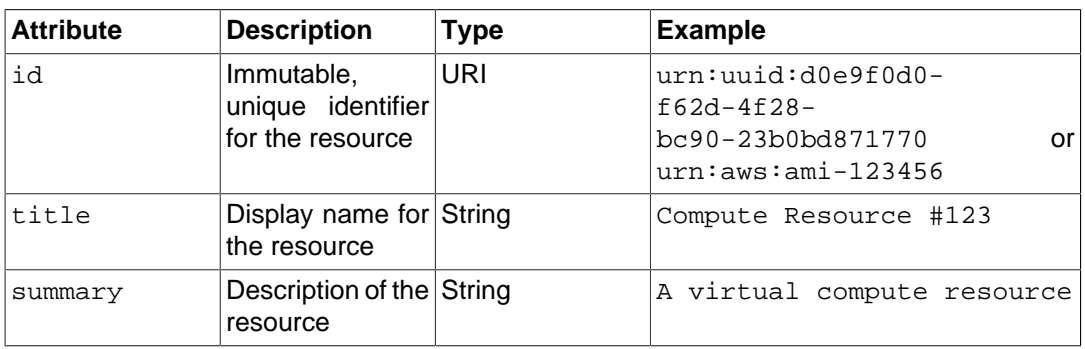

**Table 1. Core Attributes**

# **1.4.2. Categories**

Category information allows for flexible organisation of resources into one or more vocabularies (each of which is referred to as a scheme).

The category model was derived from Atom and consists of three attributes:

term  $\blacksquare$  The term itself (e.g. "compute")

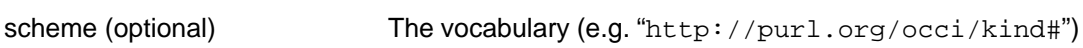

label (optional) A human-friendly display name for the term (e.g. "Compute" Resource")

Category schemes and/or terms defined by this standard reside throughout the http:// purl.org/occi/ namespace but anyone can define a new scheme by allocating a URI they control.

# **Tip**

Categories provide a flexible way to manage resources by taxonomy (categories) and/or folksonomy (tags), where both can be shared between [groups of] users or globally. For example, users can create schemes for resource locations (e.g. US-East, US-West, Europe), operating systems (e.g. Windows, Linux) and patch levels (e.g.

#### **Example 2. Category examples**

OCCI kinds are represented by a category:

```
Category: compute;
       label="Compute Resource";
       scheme="http://purl.org/occi/kind#"
```
Implementors and users can also define their own vocabularies by defining schemes:

```
Category: cluster1;
       label="Cluster #1";
       scheme="http://example.com/clusters#"
```
### 1.4.2.1. Querying

The category query interface follows Google's GData example, whereby the URL is constructed by inserting the desired categories into the path. Categories can be negated by prefixing with "-" and schemes may be specified with braces. TODO: Expand from GData docs.

#### **Example 3. Example category query**

Locate the category search root (which should be  $/$ - $/$ ):

```
> HEAD / HTTP/1.1
>< HTTP/1.1 200 OK
< Link: </-/>; rel="search"; title="Category Search"
```
Discover the available categories (which will all be returned in the same format as they appear in the HTTP headers):

```
> GET /-/ HTTP/1.1
> Accept: */*
>< HTTP/1.1 200 OK
< Content-type: application/occi
\leq< Category: compute; label="Compute Resource"; scheme="http://
purl.org/occi/kind#"
< Category: network; label="Network Resource"; scheme="http://
purl.org/occi/kind#"
< Category: storage; label="Storage Resource"; scheme="http://
purl.org/occi/kind#"
< Category: us-east; label="US East Coast"; scheme="http://
example.com/locations"
< Category: us-west; label="US West Coast"; scheme="http://
example.com/locations"
< Category: demo; label="My Customer Demo"; scheme="http://
example.com/~user/"
```
Query the category search interface for the desired category(s):

```
> GET /-/compute/us-west HTTP/1.1
> Accept: text/uri-list
>< HTTP/1.1 200 OK
< Content-type: text/uri-list
\overline{a}< /vm01
< /webapp/web01
< /webapp/web02
< /webapp/db01
```
#### 1.4.2.2. Registry Entries

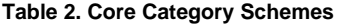

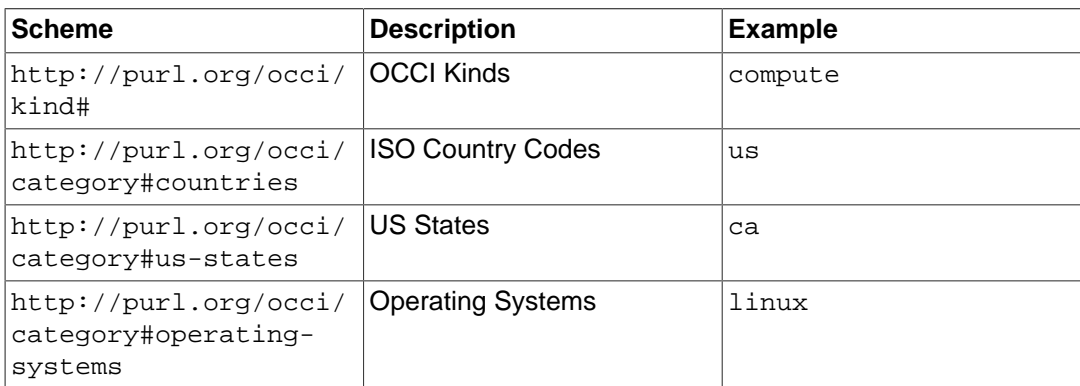

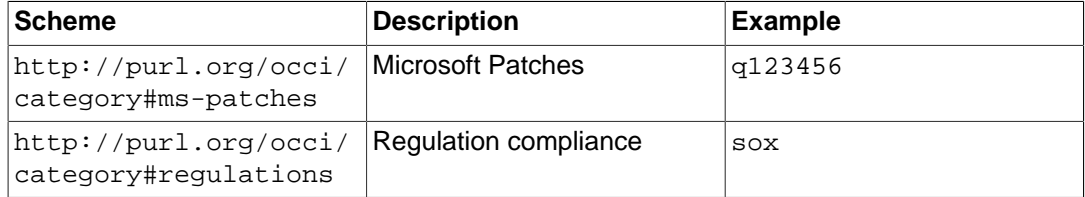

TODO: Remove non-core category schemes to registries.

### **1.4.3. Collections**

Where an operation could return multiple resources (e.g. categories, searches) this is referred to as a collection. Collections are returned as a list of URLs in text/uri-list format.*[RFC2483](#page-11-6)*

# **Tip**

Collections are passed by reference for simplicity rather than performance reasons, requiring O(n+1) requests. Including metadata (via a wrapper format like Atom or SOAP) and/or the data itself would provide O(1) performance, though this "pass by value" approach should only be considered where the representations are known to be small as encoding adds significant overhead.

#### **Example 4. Example collection**

```
# OCCI Example Collection
/examples/custom-extension
/examples/lamp-multi-vm
/examples/lamp
/examples/myservice
```
## 1.4.3.1. Paging

Collections may be divided into pages, with each linking to the "first", "last", "next" and "previous" link relations. The required  $class$  extension, with the value of  $paging$ , allows clients to group links together in the user interface and the server to specify e.g. "Next 10", "Next 100", etc.

```
Link: <http://example.com/xyz;start=0>; rel="first"; title="First";
 class="paging"
Link: <http://example.com/xyz;start=400>; rel="previous";
 title="Previous"; class="paging"
Link: <http://example.com/xyz;start=500>; rel="self"; title="Self";
 class="paging"
Link: <http://example.com/xyz;start=600>; rel="next"; title="Next";
  class="paging"
Link: <http://example.com/xyz;start=900>; rel="last"; title="Last";
 class="paging"
```
## **1.4.4. Linking**

Web linking standards for HTTP [*[LINK](#page-11-7)*] and HTML [*[HTML5](#page-11-8)*] are used to indicate associations between resources. All formats must support in-band linking including:

- Link relations (e.g. rel="alternate")
- Pointers to resources (e.g. href="http://example.com/")
- Internet media types (e.g. type="text/html")

• Extensibility (e.g. attribute="value")

```
Link: </us-east/webapp/build.pdf>;
       rel="related";
       title="Documentation";
       type="application/pdf"
```
Link relations defined by this standard reside under the http://purl.org/occi/rel namespace but anyone can define a new link relation by allocating a URI they control.

### 1.4.4.1. Registry Entries

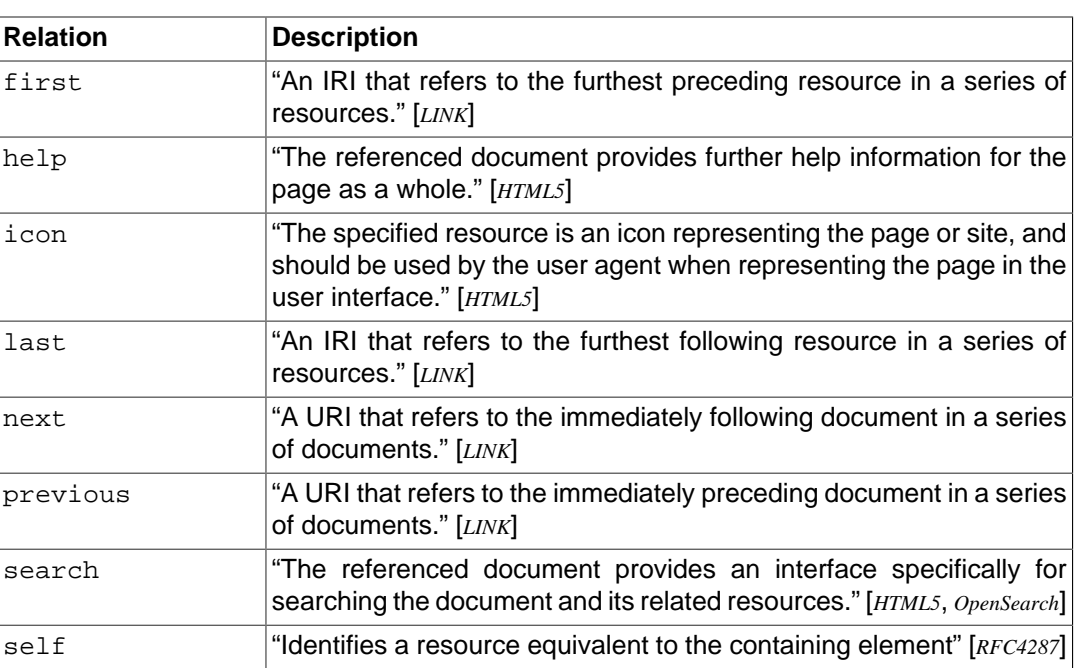

### **Table 3. Core Link Relations**

# <span id="page-10-0"></span>**1.5. Extensibility**

The interface is fully extensible, both via a public peer review process (in order to update the specification itself, usually via registries) and via independent allocation of unique namespaces (in order to cater for vendor-specific enhancements).

## **1.5.1. Foreign markup**

Implementations must accept and forward but otherwise ignore markup they do not understand.

TODO: Consider adding mustIgnore/mustUnderstand attributes.

## <span id="page-10-1"></span>**1.6. Security Considerations**

Encryption is not required by the specification in order to cater for sites that do not or can not use it (e.g. due to export restrictions, performance reasons, etc.), however SSL/TLS should be used over public networks including the Internet.

## **Glossary**

in-band "Sending of metadata and control information in the same band, on the same channel, as used for data", for example, by embedding it in HTML. [[http://en.wikipedia.org/](http://en.wikipedia.org/wiki/In-band) [wiki/In-band](http://en.wikipedia.org/wiki/In-band)]

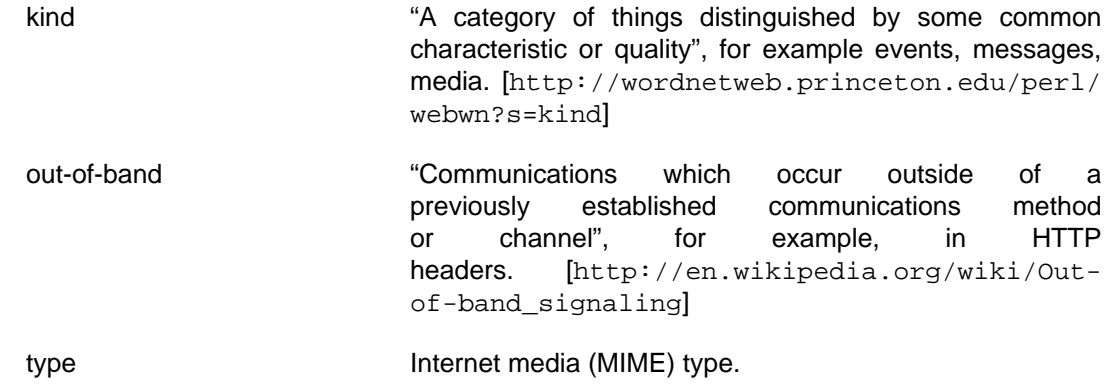

# **Bibliography**

Normative References

- <span id="page-11-3"></span>[RFC2109] RFC 2109 - HTTP State Management Mechanism. [http://tools.ietf.org/html/](http://tools.ietf.org/html/rfc2109) [rfc2109](http://tools.ietf.org/html/rfc2109). Internet Engineering Task Force (IETF) 1997-02.
- <span id="page-11-6"></span>[RFC2483] RFC 2483 - URI Resolution Services Necessary for URN Resolution. [http://](http://tools.ietf.org/html/rfc2109) [tools.ietf.org/html/rfc2483#section-5](http://tools.ietf.org/html/rfc2109) [\[http://tools.ietf.org/html/](http://tools.ietf.org/html/rfc2109) [rfc2109](http://tools.ietf.org/html/rfc2109)]. Internet Engineering Task Force (IETF) 1999-01.
- <span id="page-11-4"></span>[RFC2616] RFC 2616 - Hypertext Transfer Protocol -- HTTP/1.1. [http://tools.ietf.org/html/](http://tools.ietf.org/html/rfc2616) [rfc2616](http://tools.ietf.org/html/rfc2616). Internet Engineering Task Force (IETF) 1999-06.
- <span id="page-11-2"></span>[RFC2617] RFC 2617 - HTTP Authentication: Basic and Digest Access Authentication. [http://](http://tools.ietf.org/html/rfc2616) [tools.ietf.org/html/rfc2617](http://tools.ietf.org/html/rfc2616) [\[http://tools.ietf.org/html/rfc2616](http://tools.ietf.org/html/rfc2616)]. Internet Engineering Task Force (IETF) 1999-06.
- [RFC3339] RFC 3339 Date and Time on the Internet: Timestamps. [http://tools.ietf.org/](http://tools.ietf.org/html/rfc3339) [html/rfc3339](http://tools.ietf.org/html/rfc3339). Internet Engineering Task Force (IETF) 2002-07.
- <span id="page-11-5"></span>[RFC4918] RFC 4918 - HTTP Extensions for Web Distributed Authoring and Versioning (WebDAV). [http://tools.ietf.org/html/rfc4918](http://tools.ietf.org/html/rfc2616) [\[http://tools.ietf.org/](http://tools.ietf.org/html/rfc2616) [html/rfc2616](http://tools.ietf.org/html/rfc2616)]. Internet Engineering Task Force (IETF) 2007-06.
- <span id="page-11-9"></span>[OpenSearch] OpenSearch 1.1. [http://www.opensearch.org/Specifications/](http://tools.ietf.org/html/rfc2616) [OpenSearch/1.1](http://tools.ietf.org/html/rfc2616) [[http://tools.ietf.org/html/rfc2616\]](http://tools.ietf.org/html/rfc2616). A9.com, Inc. (an Amazon company) Clinton DeWitt. Joel Tesler . Michael Fagan . Joe Gregorio . Aaron Sauve . James Snell . 2009.

### Informative References

- <span id="page-11-10"></span>[RFC4287] RFC 4287 - The Atom Syndication Format. <http://tools.ietf.org/html/rfc4287>. Robert Syre. Mark Nottingham. Internet Engineering Task Force (IETF) 2005-12.
- <span id="page-11-8"></span>[HTML5] HTML 5. [http://www.w3.org/TR/html5/ \[http://tools.ietf.org/html/](http://tools.ietf.org/html/rfc4287) [rfc4287](http://tools.ietf.org/html/rfc4287)]. Ian Hickson. David Hyatt. World Wide Web Consortium (W3C) 2009-08-25.
- <span id="page-11-1"></span>[OAuth] OAuth. [http://oauth.net/core/1.0](http://tools.ietf.org/html/rfc2616) [\[http://tools.ietf.org/html/rfc2616](http://tools.ietf.org/html/rfc2616)]. OAuth Core Workgroup <spec@oauth.net>. 2007-12-04.
- <span id="page-11-0"></span>[RWS] RESTful Web Services. <http://oreilly.com/catalog/9780596529260/>. 9780596529260. O'Reilly Media Leonard Richardson. Sam Ruby. 2007-05.
- <span id="page-11-7"></span>[LINK] Web Linking. [http://tools.ietf.org/html/draft-nottingham-http-link](http://tools.ietf.org/html/draft-nottingham-http-link-header)[header](http://tools.ietf.org/html/draft-nottingham-http-link-header). Internet Engineering Task Force (IETF) Mark Nottingham. 2009-07-12.

[CATEGORY] Web Categories. [http://tools.ietf.org/html/draft-johnston-http](http://tools.ietf.org/html/draft-johnston-http-category-header)[category-header](http://tools.ietf.org/html/draft-johnston-http-category-header). Internet Engineering Task Force (IETF) Sam Johnston. 2009-07-1.

# <span id="page-12-0"></span>**2. Contributors**

The following people have contributed to this document.

#### **Table 4. List of contributors**

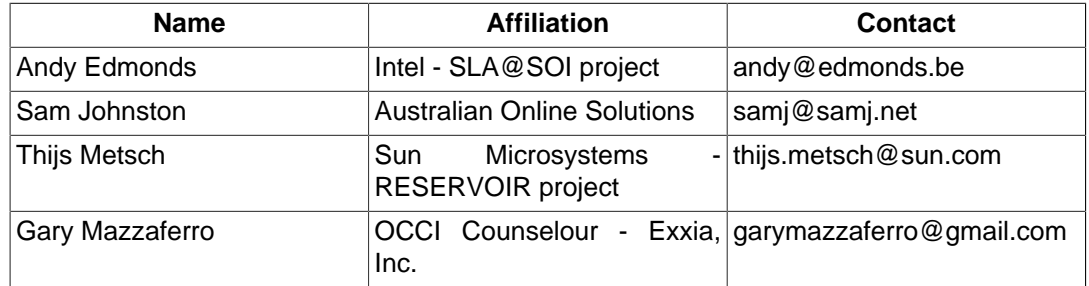

# <span id="page-12-1"></span>**3. Intellectual Property Statement**

The OGF takes no position regarding the validity or scope of any intellectual property or other rights that might be claimed to pertain to the implementation or use of the technology described in this document or the extent to which any license under such rights might or might not be available; neither does it represent that it has made any effort to identify any such rights. Copies of claims of rights made available for publication and any assurances of licenses to be made available, or the result of an attempt made to obtain a general license or permission for the use of such proprietary rights by implementers or users of this specification can be obtained from the OGF Secretariat.

The OGF invites any interested party to bring to its attention any copyrights, patents or patent applications, or other proprietary rights which may cover technology that may be required to practice this recommendation. Please address the information to the OGF Executive Director.

## <span id="page-12-2"></span>**4. Disclaimer**

This document and the information contained herein is provided on an "As Is" basis and the OGF disclaims all warranties, express or implied, including but not limited to any warranty that the use of the information herein will not infringe any rights or any implied warranties of merchantability or fitness for a particular purpose.

# <span id="page-12-3"></span>**5. Full Copyright Notice**

Copyright (C) Open Grid Forum (2009). All Rights Reserved.

This document and translations of it may be copied and furnished to others, and derivative works that comment on or otherwise explain it or assist in its implementation may be prepared, copied, published and distributed, in whole or in part, without restriction of any kind, provided that the above copyright notice and this paragraph are included on all such copies and derivative works. However, this document itself may not be modified in any way, such as by removing the copyright notice or references to the OGF or other organizations. except as needed for the purpose of developing Grid Recommendations in which case the procedures for copyrights defined in the OGF Document process must be followed, or as required to translate it into languages other than English.

The limited permissions granted above are perpetual and will not be revoked by the OGF or its successors or assignees.